PICAXE BASICS

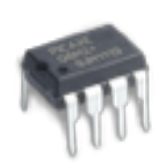

SOUND

make sound with a **Piezo Transducer**

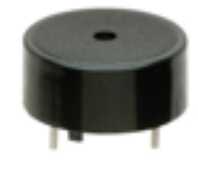

## **SOUND Command**

"**sound** pin number, (pitch 0-255, length milliseconds)"

**Code** 

 $main:$ sound 2, (20, 100) pause 50 sound 2, (55, 70) pause 100 sound 2, (90, 40) pause 200 sound 2, (120, 20) pause 400 goto main

## **Explained** Circuit

The sound command can make varying pitches for varying lengths of time. How do the pitch and length of each note change from the beginning of the loop to the end?

## **Tinker**

1 Add more pairs (pitch,length,pitch,length,pitch,length)

2 What do the frequencies 126-255 sound like?

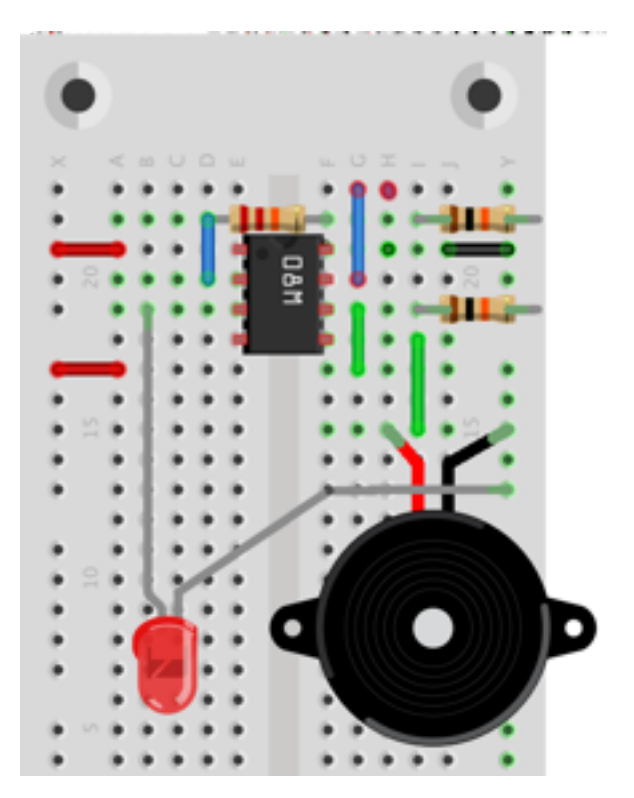